#### **Oracle Distributed Transactions**

**Written and presentedby Joel Goodman**

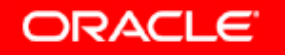

# OakTable.net

# **About Me**

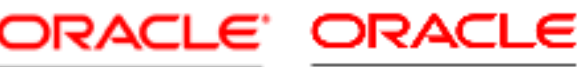

#### **Certified Master**

**Certified Master** 

Oracle Database 10g Administrator

Oracle Database 11g Administrator

- $\bullet$ Email: Joel.Goodman@oracle.com
- $\bullet$ Blog: dbatrain.wordpress.com
- EMEA Curriculum and Certification Specialist  $\bullet$
- •Global DBA Certification Exam Development Team Leader
- $\bullet$ Global DBA Curriculum Quality Review Team
- ••  $OCP$  DBA  $-7.3$  to 12c
- •OCM DBA – 9i to 11g
- $\bullet$ Member of Oak Table
- •Oracle University 1997 to Present
- •Oracle Support 1994 to 1996
- •IT Training Mainframe Technology 1986 to 1993
- •Software Development and Consultancy 1983 to 1986
- $\bullet$ Application Development and Support 1976 to 1982

# **Mini-Lesson Objectives**

- •**Connectivity Overview**
- **Distributed Database Characteristics** $\bullet$
- $\bullet$ **Remote and Distributed Queries**
- $\bullet$ **Remote and Distributed Transactions**
- $\bullet$ **Distributed Transaction Branches and RAC**
- $\bullet$ **Two-Phase In-Doubt Transactions**
- $\bullet$ **The RECO Process In-Doubt Resolution**
- $\bullet$ **Manual In-Doubt Resolution**
- $\bullet$ **Data Dictionary Entries and Cleanup**
- $\bullet$ **2 Phase Commit Crash Recovery**
- $\bullet$ **Distributed Systems Recovery**

#### **Distributed Database Architecture**

- $\bullet$  **<sup>A</sup> distributed database system allows users to access data from local and remote databases.**
- $\bullet$  **The two types of distributed database systems are:**
	- **Homogenous distributed database systems**
	- **Heterogeneous distributed database systems using Heterogeneous Services commonly referred to as Gateways**

#### **Oracle Distributed Databases**

- $\bullet$ **Local autonomy**
- $\bullet$ **No reliance on a central site**
- $\bullet$ **Continuous operation**
- $\bullet$ **Location independence**
- $\bullet$ **Fragmentation independence**
- $\bullet$ **Replication independence**

#### **Oracle Distributed Database**

- $\bullet$ **Distributed query processing**
- •**Distributed transaction management**
- $\bullet$ **Hardware independence**
- •**Operating system independence**
- $\bullet$ **Network independence**
- $\bullet$ **DBMS independence**

#### **Server-Server Connectivity**

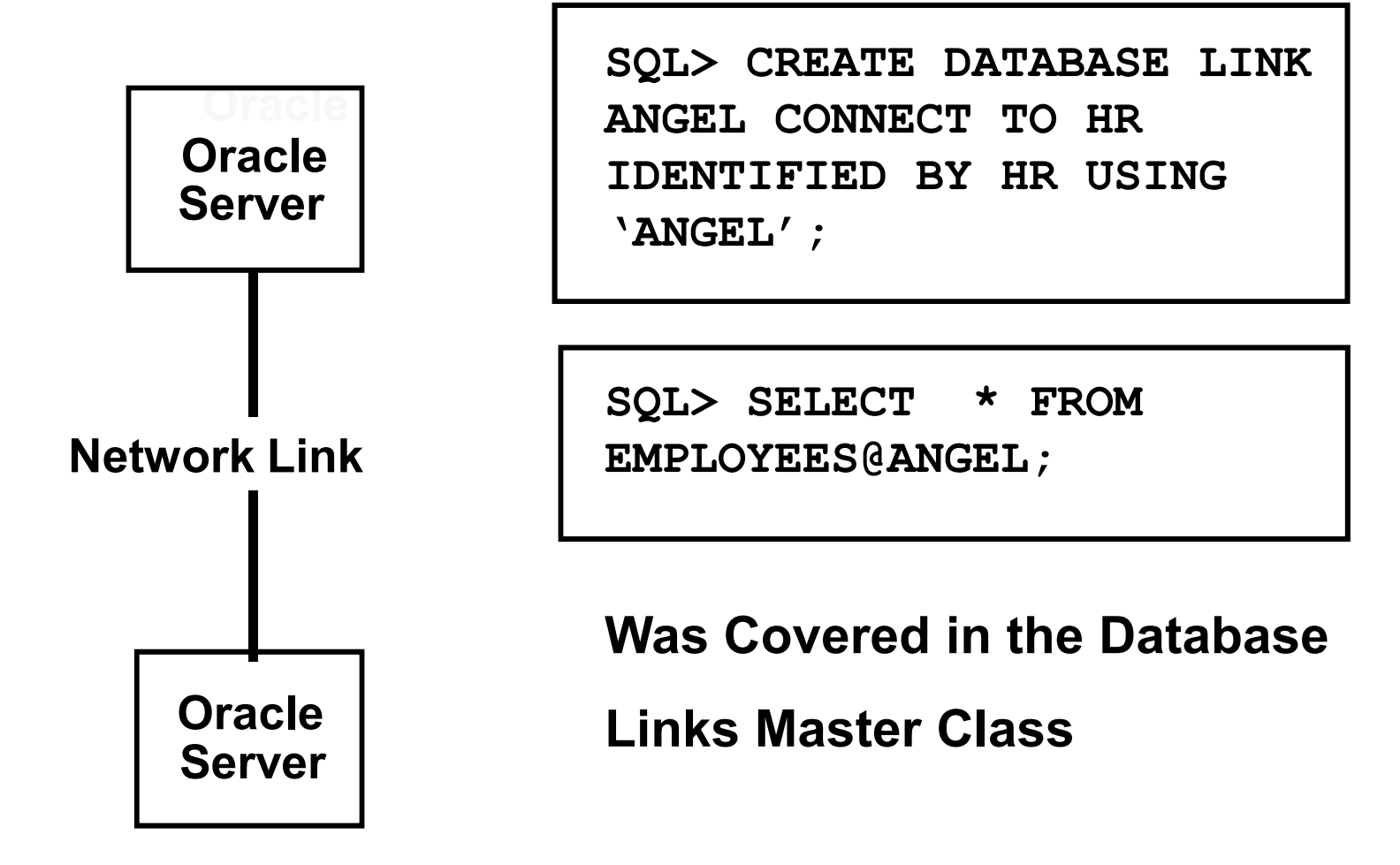

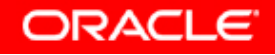

#### **Remote and Distributed Systems Concepts**

- $\bullet$ **Remote Queries**
- $\bullet$ **Distributed Queries**
- $\bullet$ **Remote Transactions**
- $\bullet$ **Distributed Transactions**
- **Transaction Branches**
- $\bullet$ **Single Phase Commit**
- $\bullet$ **Two Phased Commit**
- $\bullet$ **Commit Point Site**
- $\bullet$ **Global System Change Numbers**
- $\bullet$ **In-Doubt Transaction Resolution**

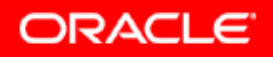

#### **Remote Queries**

- **Session is connected to <sup>a</sup> local instance and <sup>a</sup> database link is used to query data from one remote database instance.**
- **The local instance sends the entire query to the remote database instance for processing**
- $\bullet$  **Query may access one or more tables, or views possibly using synonyms**
- **The remote instance returns data to the local instance**

#### **Distributed Queries**

- **Session is connected to <sup>a</sup> local instance and database links are used to query data fromtwo or more database instances possibly including the local one**
- **The query is always executed from the local database instance**
- **The local instance decomposes the query into subqueries to be sent to each remote database instance.**
- **The local instance retrieves data from remote instances and performs any necessary postprocessing.**

#### **Remote Transactions**

- **Session is connected to <sup>a</sup> local instance and <sup>a</sup> DB link is used to insert, update or delete data using one instance of <sup>a</sup> remote database.**
- **The local instance sends the entire DML statement to the remote database instance for processing.**
- **The statement may access one or more tables, or views possibly using synonyms**
- **The remote instance returns DML results to the local instance**
- **Single Phase Commit is used at transaction end**

## **Distributed Transactions**

- **Session is connected to <sup>a</sup> local database instance and DB links used to perform DML on tables in two or more of the databases**
- **Only one instance used for each remote database**
- • **Multiple DMLs may be sent to any of the databases involved in the transaction**
- **The local instance retrieves the status fromthe remote instances for each DML**
- **Two Phased Commit is used to Commit or Rollback the transaction guaranteeing consistency across all the databases involved in the transaction**

#### **Distributed Transactions**

- $\bullet$ **The following DDL and DML commands are**
- **supported in distributed transactions:**
	- **CREATE TABLE AS SELECT**
	- **DELETE**
	- **INSERT**
	- **LOCK TABLE**
	- **SELECT**
	- **SELECT FOR UPDATE**

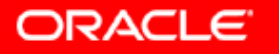

#### **Distributed Transaction Locking**

- $\bullet$  **Normal Deadlock detection mechanism is not available when two or more instances are involved**
- $\bullet$  **Use DISTRIBUTED\_LOCK\_TIMEOUT parameter to specify the maximum time in seconds that the instance waits for locked resources**
- **Defaults to <sup>60</sup> seconds**

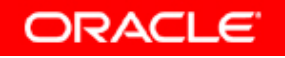

#### **Distributed Transaction Branches and RAC**

- $\bullet$  **In RAC all transaction branches involving the same database must be connected to the same instance**
- $\bullet$  **Instance specific DB Links from <sup>a</sup> local Instance permitting connection to two or more remote instances of the same database leads to errors when doing commit or rollback of a distributedtransaction**
- **DB Links from one RAC instance to another when** •**used to try <sup>a</sup> "distributed" transaction leads to errors when doing commit or rollback**
- $\bullet$  **Not protected by the RAC services model and DTP=TRUE.**

# **Single Phase Commit**

- $\bullet$  **Used for:**
	- **Single Database Commits and Rollbacks**
	- **Remote Transactions**
	- **Tightly coupled transaction with XA**
- **The local instance sends <sup>a</sup> commit request to <sup>a</sup> single remote instance**
- $\bullet$ **The remote instance either commits or rolls back**
- $\bullet$  **Result of the request at the remote instance is returned to the local instance**
- $\bullet$  **DB Links use loosely coupled transactions and require <sup>2</sup> phase commit**

### **Two Phase Commit**

- $\bullet$  **Each database instance involved in a two phase commit operation performs one or more roles based on its position in the Session Tree:**
	- **Client - Issues transactional requests over DB Links to one or more Servers**
	- **Database Server - Receives transactional requests**
	- **over** a DB Link<br>  **Global Coordinator Originating node for the**
- **Global Coordinator** Originating node for the<br>distributed transaction. Sends prepare, commit or<br>rollback statements to other adjacent nodes<br>- **Local Coordinator** References nodes which are<br>non-adjacent to the Global
	-

## **The Commit Point Site**

- $\bullet$  **In <sup>a</sup> two phase commit process, one site or node is the designated "Commit Point Site "**
- • **This is determined by the values of the COMMIT\_POINT\_STRENGTH parameter in all the database instances involved in the transaction which are adjacent to and include the Global Coordinator**
- • **The values range from <sup>0</sup> to <sup>255</sup> and if not set then the is determined by the software**
- $\bullet$  **The COMMIT\_POINT\_STRENGTH parameter in nonadjacent nodes is only used to resolve who will be the recursive"Commit Point Site" when <sup>a</sup> Local Coordinator is the main "Commit Point Site "**

#### **Distributed Transaction Roles**

**CPS=2**

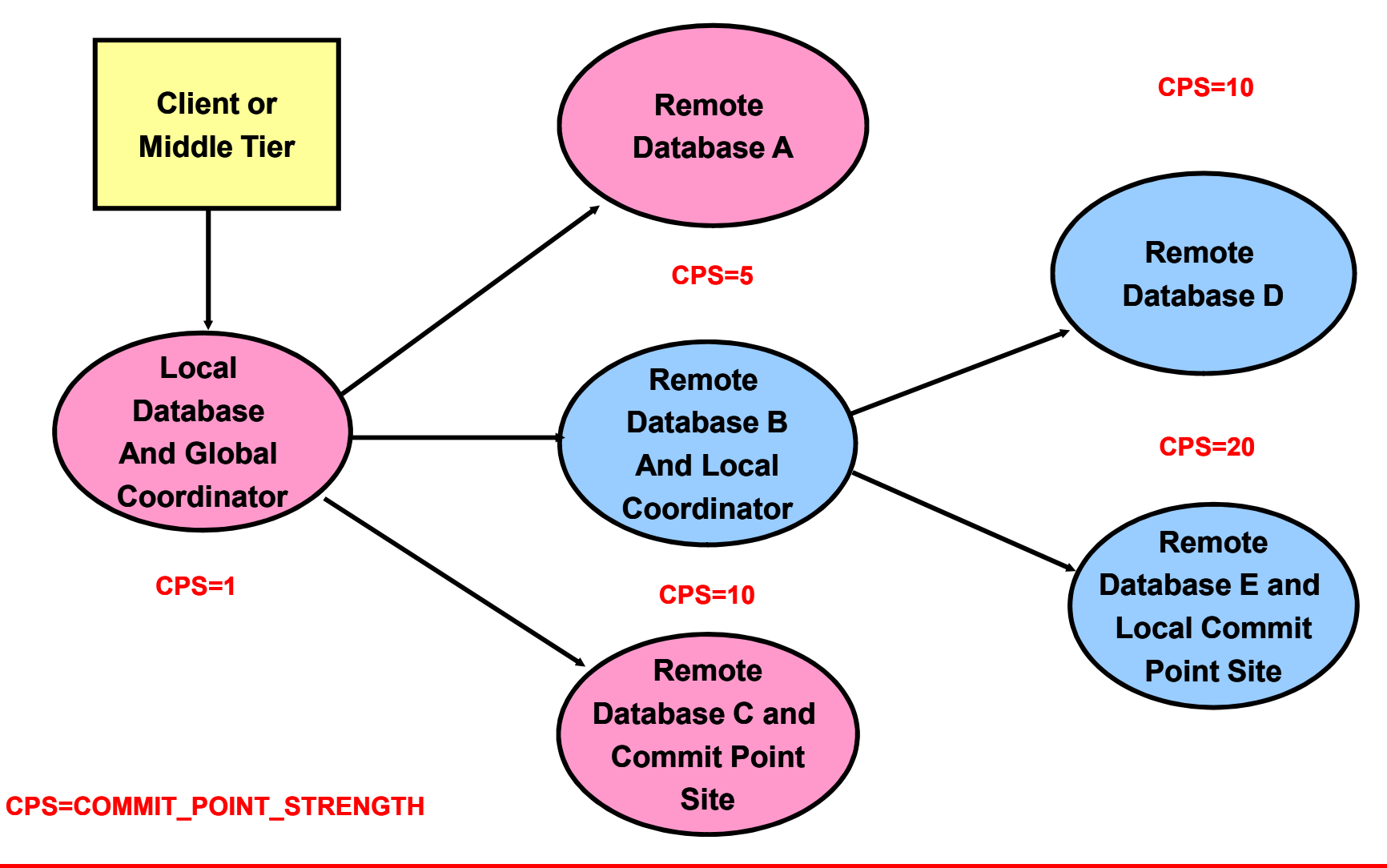

#### **Global System Change Numbers**

- • **Determined by the highest SCN from amongst all the databases participating in the distributed transaction**
- **The commit global SCN is sent to all the databases participating in the distributed transaction**
- **Each database also has its own local SCN and this will equal the global SCN one one of the databases**
- **If failures occur during two phased commit, the Global Commit SCN is used to coordinate recovery so that all the databases are consistent with each other**

#### **Two-Phase Commit Phases**

- **There are three steps in Two-Phase Commit processing:**
	- •**Prepare**
	- **Commit**  •
	- $\bullet$ **Forget**

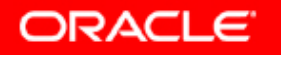

### **The Prepare Phase**

#### • **Steps in the Prepare phase:**

- • **Global Coordinator sends <sup>a</sup> request to each instance except for the Commit Point Site , asking for <sup>a</sup> guarantee that <sup>a</sup> commit or** rollback request at a later stage will be done if requested even if an **intervening instance failure occurs**
- • **When asked to PREPARE <sup>a</sup> site does the following:**
	- **Replies with " READ ONLY" if no updates done on node**
	- **Locks all tables in the transaction for both read and write**
	-
	-
	-
- Flushes Redo to disk to guarantee ability to commit or rollback later<br>when asked even if the instance fails after this point<br>- Exchanges scass with all involved Instances to determine the Global<br>Commit scale for the tra

## **The Commit Phase**

- **Steps in the Commit phase when committing:**
- • **The Global Coordinator sends <sup>a</sup> commit request to the Commit Point Site**
- • **If the Commit Point Site is also <sup>a</sup> Local Coordinator then it must recursively prepare all but one of its own adjacent nodes and then issue <sup>a</sup> commit to its local Commit Point Site**
- $\bullet$  **The Commit Point Site commits, releases locks and forgets about the transaction removing it from the dictionary**
- $\bullet$  **The Global Coordinator sends commit requests to adjacent prepared nodes**
- • **If any adjacent nodes are Local Coordinators then commits are propagated to their adjacent nodes**
- • **These nodes then commit, release locks and signal that they have committed**
- **Note that "READ ONLY" sites are not asked to commit**

### **The Commit Phase**

- **Steps in the Commit phase when Rolling Back:**
- • **The Global Coordinator sends <sup>a</sup> commit request to the Commit Point Site**
- • **If the Commit Point Site is also <sup>a</sup> Local Coordinator then it must recursively prepare all but one of its own adjacent nodes and then issue <sup>a</sup> commit to its local Commit Point Site**
- •If any site is unable to commit for any reason, then it rolls **back, releases locks and propagates the rollback to the Local Coordinator or Global Coordinator as appropriate**
- • **Any Local Coordinators sends rollback requests to adjacent subordinate prepared nodes and back to the Global Coordinator**
- • **The Global Coordinator then rolls back and sends rollback requests to all the adjacent nodes**

### **The Forget Phase**

#### • **Steps in the Forget Phase:**

- • **Any site that is the Global Coordinator updates the data dictionary to remove reference to the transaction when all have finished committing or rolling back**
- • **Any site that is not <sup>a</sup> coordinator may forget the transaction when it has either committed or rolled back**

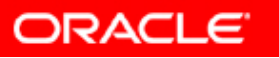

#### **In-Doubt Transaction Failure**

• **Failure Reported During Commit** 

**SQL> Commit;**

**ORA-02054 transaction 1.44.99 in-doubt**

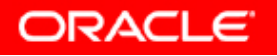

#### **Resolving In-Doubt Transactions**

- • **In Doubt Transaction may be caused by:**
	- **Network Failure**
	- **System Failure**
	- **System Crash**
- • **Tables Remain Locked for Reads and Writes until In -Doubt state is resolved**
- • **Resolving In-Doubt Transactions**
	- **Automatically done by the RECO Process**
	- –**Manually using COMMIT FORCE**
	- **Manually using ROLLBACK FORCE**

#### **RECO Process In-Doubt Resolution**

- $\bullet$  **If a failure occurs during any of the phases**
	- **Data integrity may be compromised**
- **RECO resolves failures when systems restored:**   $\bullet$ 
	- **If PREPARE sent by Global Coordinator but crash occurs before Commit Point Site commits then ROLLBACK is done when connectivity is restored**
	- **If COMMIT sent by Global Coordinator and crash occurs after Commit Point Site receives it from Local or Global Coordinator then COMMIT is done when connectivity is restored**
	- **If ROLLBACK sent by Global Coordinator and crash occurs before Commit Point Site receives request from the Local or Global Coordinator then ROLLBACK is done when connectivity is restored**
	- **If FORGET is sent and <sup>a</sup> crash occurs then it is done after recovery**
- •**RECO then removes entries from the dictionary**

## **Manual In-Doubt Resolution**

- $\bullet$  **Manual In-Doubt resolution should only be done if:**
	- • **The in-doubt transaction has locks on critical data or undo segments**
	- • **The cause of the machine, network, or software failure cannot be resolved quickly**
	- $\bullet$ **If one of the participating databases is lost forever**
- $\bullet$  **Requires Knowledge of the Data and Current State at each remaining database**
- $\bullet$  **Uses Views:**
	- •**DBA\_2PC\_PENDING based on pending\_trans\$**
	- $\bullet$ **DBA\_2PC\_NEIGHBORS based on ps1\$ & pss1\$**
	- •**Also check v\$global\_transaction**
- •**May require manual removal from Data Dictionary**
- •**Contact Oracle Support if you are uncertain<br>
<b>CORACLE**

#### **DBA\_2PC\_PENDING Data Dictionary View**

- $\bullet$ **local tran id** Local tran ID (format x.y.z)
- •**global\_tran\_id** Global tran ID format global\_name.hhhhhhhh.local\_txn\_id
- • **state**Collecting, Prepared,Committed,Forced Commit,Forced Abort
- • **mixed**YES means Mixed Outcome on different nodes
- • **advice**C (commit), R (rollback), or null for no advice
- •**tran\_comment** Contains comments from application **COMMIT** command
- $\bullet$  **fail\_time**Timestamp of when the row was inserted
- • **force\_time**Timestamp of manual force decision or else null
- $\bullet$  **retry\_time**Timestamp of when **RECO** last tried to recover the transaction
- • **os\_user**Operating system account for the user
- •**os\_terminal** Operating system terminal ID for the user
- •**host** Name of the host machine
- **r** Oracle username at the commit point site •**db\_user**
- Global commit number for committed transactions •**Commit#**

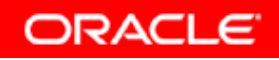

#### **DBA\_2PC\_PENDING STATES**

- $\bullet$  The STATE column of DBA\_2PC\_PENDING may contain:
	- **Collecting:** Applies to coordinators. The node is collecting information from adjacent database servers before deciding whether it can prepare.
	- **Prepared:** The node has prepared and may or may not have acknowledged this to its local coordinator but no **COMMIT** has been received. The node continues holding any local resource locks necessary for the transaction to commit
	- **Committed:** The node has committed the transaction, but the transaction is still pending at one or more sites
	- **Forced Commit:** <sup>A</sup> pending transaction was manually force committed at the local node by the DBA
	- **Forced Abort:** <sup>A</sup> pending transaction was manually force Rolled Back at the local node by the DBA

#### **DBA\_2PC\_NEIGHBORS Data Dictionary View**

- •**local\_tran\_id** Local transaction ID (format x.y.z)
- $\bullet$ **in\_out** IN for incoming transaction, OUT for outgoing transactions
- • **database**
	- Incoming transactions the name of the client database
	- Outgoing transactions the name of the database link
- $\bullet$  **dbuser\_owner** I
	- Incoming transactions the name of the local user
- Outgoing transactions the owner of the database link<br>
 **interface**<br>
 C request for commit<br>
 N prepared or read-only<br>
 **dbid** Remote database ID<br>
 **sess#** Local session number<br>
 **branch** Local transaction bran
- -
	-
- 
- 
- 

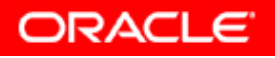

#### **V\$GLOBAL\_TRANSACTION View**

- •**FORMATID** Format identifier of the global transaction
- •**GLOBALID** Global transaction identifier of the global transaction
- •**BRANCHID** Branch qualifier of the global transaction
- •**BRANCHES** Total number of branches in the global transaction
- •**REFCOUNT** Number of siblings for the global transaction is same as branches
- •**PREPARECOUNT** Number of branches of the global transaction that have prepared
- •**STATE** State of the branch of the global transaction
- •**FLAGS** The numerical representation of the state
- •**COUPLING** are branches are FREE, LOOSELY COUPLED, or TIGHTLY COUPLED
- •**CON\_ID** container identifier for multitenant architecture

#### **Manual In-Doubt Resolution Procedure**

```
SQL> COMMIT;
```

```
ORA-02054 transaction 1.44.99 in-doubt
```
- **Note the transaction ID number from the error**
- **Query the local database DBA\_2PC\_PENDING view**

```
SQL> SELECT LOCAL_TRAN_ID, GLOBAL_TRAN_ID, STATE, COMMIT# 
FROM SYS.DBA_2PC_PENDING
WHERE LOCAL_TRAN_ID = '1.44.99';
```
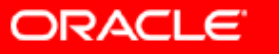

#### **Manual In-Doubt Resolution Procedure**

• **If the STATE <sup>=</sup> COMMIT then local Database committed**

- **Examine the global\_tran\_id and commit#**
- **Compare with the same on other nodes when accessible**
- **If RECO resolved no matches will exist on those nodes**
- **If matching PREPARED rows found they may be committed**

• **If the STATE= PREPARED then local Database not committed**

- **Examine the global\_tran\_id and commit#**
- **Examine DBA\_2PC\_NEIGHBORS for other Databases**
- **Compare with the same on other nodes when accessible**
- **If no other nodes are found prepared it is safe to COMMIT**
- $-$  If other nodes prepared they may all be committed or rolled back
- **Use the Global SCN to Force commit**

#### **Manual In-Doubt Resolution Advice**

- **Developers may provide advice to DBAs**
- **This appears in DBA\_2PC\_PENDING.ADVICE**
- **May contain "R", "C" or nulls**
- **Application May set this with:**

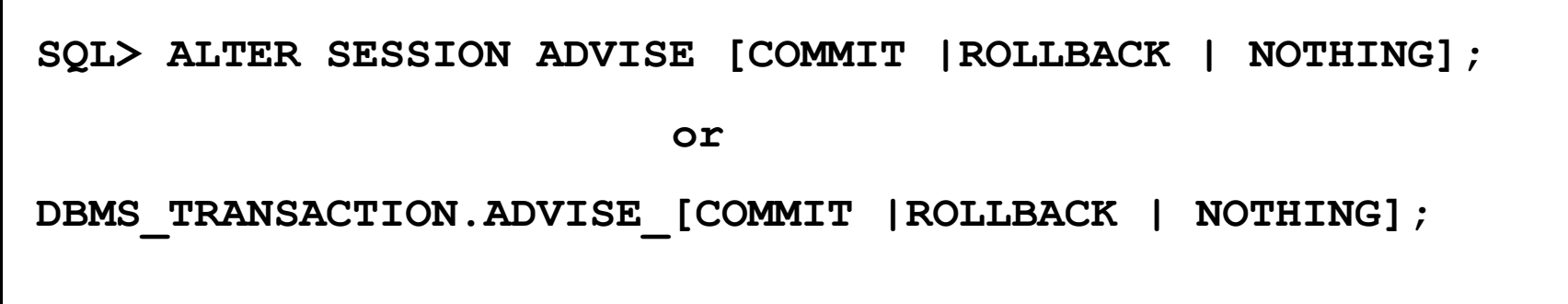

• **Developer must know the implications of forced commit or rollback.**

#### **Force COMMIT**

•**To force COMMIT a transaction use the command:**

```
SQL> COMMIT COMMENT 'XXX' [WORK] FORCE 'tranid', 'integer'; orDBMS_TRANSACTION.COMMIT_FORCE
     ('tranid','integer')
```
- **'tranid' is the local transaction ID**
- **'integer' is the SCN number**
- **'XXX' is any comment and is optional**
- $\bullet$ **Requires the FORCE [ANY] TRANSACTION Privilege**

#### **Force ROLLBACK**

 $\bullet$ **To force ROLLBACK a transaction use the command:**

**SQL> ROLLBACK [WORK] FORCE '***tranid***';**

**or**

**DBMS\_TRANSACTION.ROLLBACK\_FORCE ('***tranid***')**

- 
- 
- . **'tranid' is the local transaction ID 'XXX' is any comment and is optional Requires the FORCE [ANY] TRANSACTION Privilege**

## **Data Dictionary Cleanup - Purging Mixed**

#### $\bullet$ **Required after Mixed Result**

- **"Force" has been done resulting in a Mixed Result**
- **DBA\_2PC\_PENDING.MIXED will be 'YES'**
- **RECO unable to clean up**
- **Cleaned up with DBMS\_TRANSACTION.PURGE\_MIXED**

```
EXEC DBMS_TRANSACTION.PURGE_MIXED ('tranid')
```
**'***tranid***' is the local transaction ID**

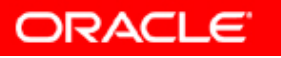

#### **Data Dictionary Cleanup - Purging Lost DB**

#### $\bullet$ **Required after Lost or Recreated Database**

- **DBA\_2PC\_PENDING.MIXED will be 'YES'**
- **RECO unable to clean up**
- **New Database will have new DBID**
- **Attempt to recover – ORA02062**
- **Cleaned up with**
	- **DBMS\_TRANSACTION.PURGE\_LOST\_DB\_ENTRY**

**EXEC DBMS\_TRANSACTION.PURGE\_LOST\_DB\_ENTRY ('***tranid***')**

**'t***ranid***' is the local transaction ID**

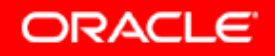

#### **Summary of Dictionary Cleanup Options**

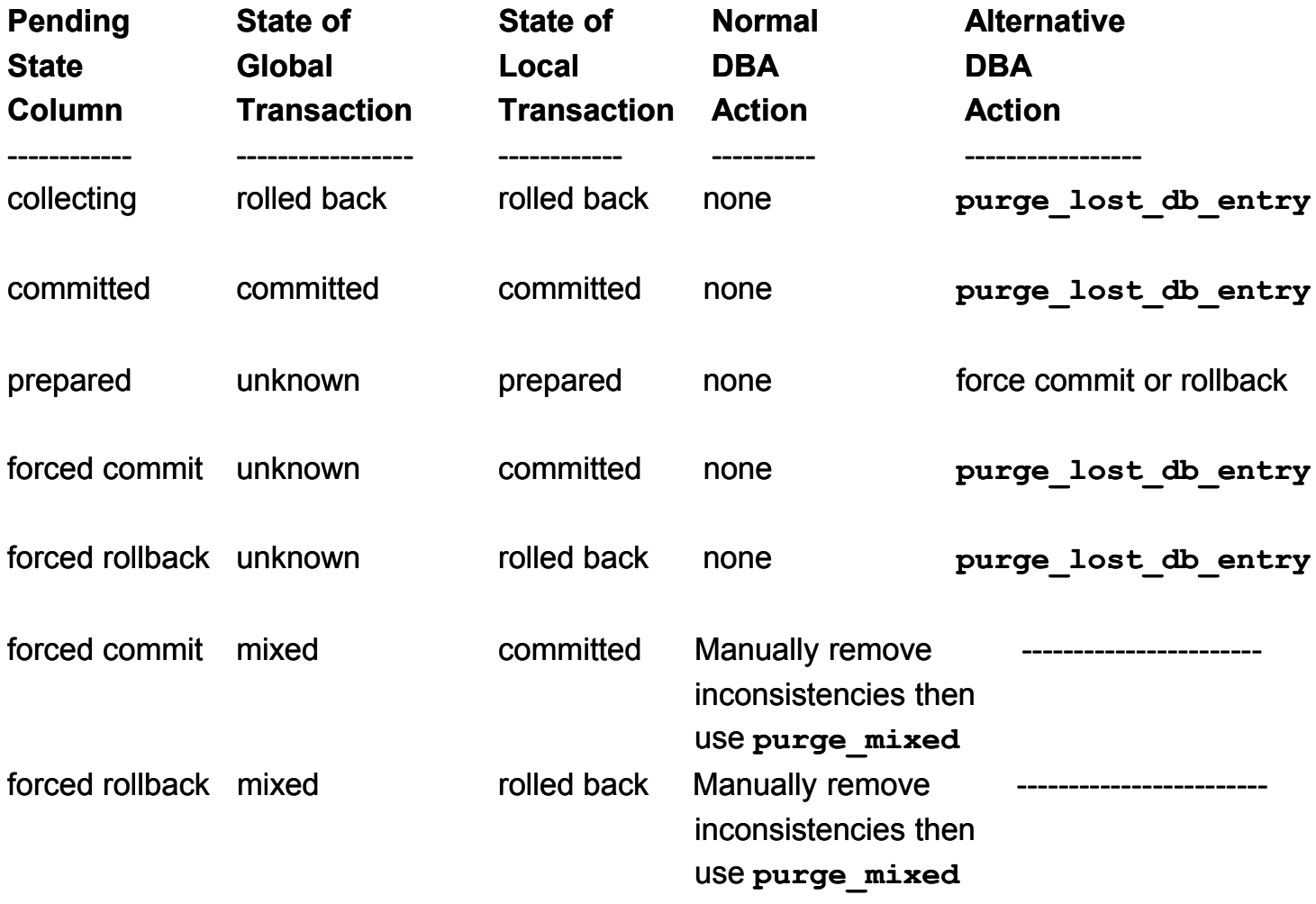

#### **Practicing Manual Resolution With Crash Tests**

- • **Use the 2PC Crash Test Facility:**
	- •**First Disable RECO**

**SQL> ALTER SYSTEM DISABLE DISTRIBUTED RECOVERY;**

**SQL> COMMIT COMMENT 'ORA-2PC-CRASH-TEST-<num>'**

- **1 - Crash commit point site after collect**
- **2 - Crash non-commit point site after collect**
- **3 - Crash non-commit point site before prepare**
- **4 - Crash non-commit point site after prepare**
- **5 - Crash commit point site before commit**
- **6 - Crash commit point site after commit**
- **7 - Crash non-commit point site before commit**
- **8 - Crash non-commit point site after commit**
- **9 - Crash commit point site before forget**
- **10 - Crash non-commit point site before forget**

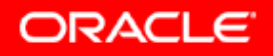

#### **Recovery Strategy for Distributed Databases**

- $\bullet$  **Complete Recovery**
	- – **All changes committed up to the moment of failure are recovered**
- $\bullet$  **Tablespace or Table Point in Time Recovery**
	- **Committed changes up to a point** *before* **the failure are recovered**
	- **Time, LogSeq or SCN**
- $\bullet$  **Database Point in Time Recovery**
	- **Committed changes up to a point** *before* **the failure are recovered**
	- **Time, Cancel or SCN**

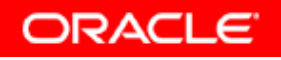

#### **Complete Database Recovery**

- $\bullet$ **Complete recovery Implications:**
- • **Distributed transaction metadata restored to state prior to failure**
- $\bullet$  **RECO then automatically resolves any in-doubt transactions**
- $\bullet$  **It is autonomously performed so there is no impact on dependencies between databases**
- $\bullet$ **May be done by the Recovering Instance in RAC**

#### **Tablespace or Table Point In Time Recovery**

- •**May be required for corruption or logical errors**
- $\bullet$  **Data in one or more tablespaces or tables are restored and recovered to a point in the past**
- $\bullet$ **Tables involved in 2PC may have lost updates**
- • **Data in other Databases must be restored and recovered to same point**
	- **Using TSPITR in Remote Database**
	- **Using TPITR in Remote Databases**
	- **Using DBPITR in Remote Database**
- **Use the SCN or Time of recovery from the first TSPITR to do the remaining recovery operations**

#### **Database Point In Time Recovery - DBPITR**

- $\bullet$ **Also known as Incomplete Recovery**
- • **Data in one Database are restored and recovered to a point in the past**
- $\bullet$ **Tables involved in 2PC may have lost updates**
- $\bullet$  **Data in one or more additional Databases must be restored and recovered to same point with DBPITR**
	- **Using DBPITR in Remote Database**
	- **Obtain SCN from recovered Database** 
		- **Alert log**
		- **V\$DATABASE.RESETLOGS\_CHANGE#**
	- **On all other Databases do:**

**SQL> RECOVER DATABASE UNTIL CHANGE <SCN>;**

# **Summary**

- •**Connectivity Overview**
- **Distributed Database Characteristics** $\bullet$
- $\bullet$ **Remote and Distributed Queries**
- $\bullet$ **Remote and Distributed Transactions**
- $\bullet$ **Distributed Transaction Branches and RAC**
- $\bullet$ **Two-Phase In-Doubt Transactions**
- $\bullet$ **The RECO Process In-Doubt Resolution**
- $\bullet$ **Manual In-Doubt Resolution**
- $\bullet$ **Data Dictionary Entries and Cleanup**
- $\bullet$ **2 Phase Commit Crash Recovery**
- $\bullet$ **Distributed Systems Recovery**